## **Complementarity - Offer Submission Form** Please fill in ENGLISH. \* = Required

Please submit your offer with this form. After confirming the legitimacy of the offer, it will be placed to the website. When this submitted offer has been fulfilled through our website, OR, this offer has been fulfilled outside of the Complementarity website, please inform us as soon as possible to remove this offer from the offered list.

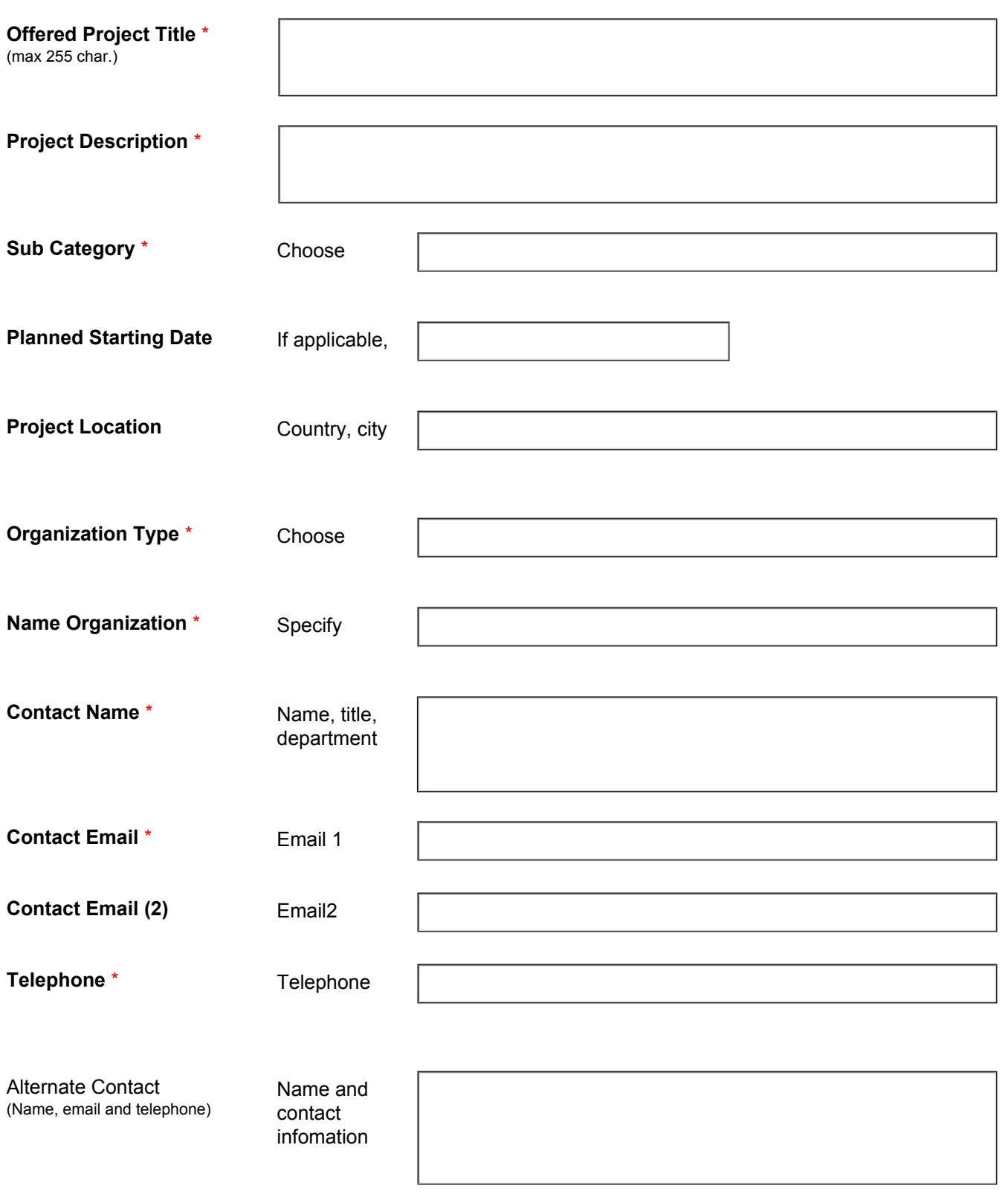

## Submit by Email